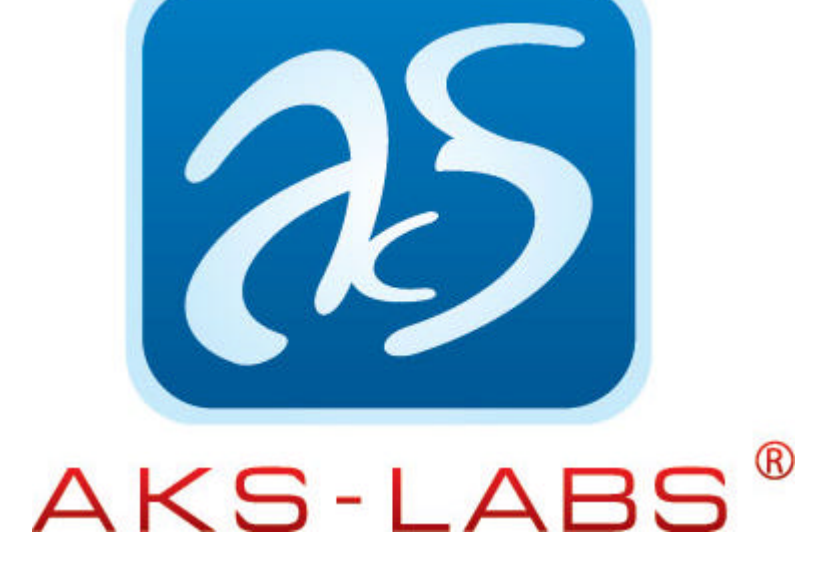

# **Com[pare Suite solutions for legal profes](http://www.aks-labs.com)sionals**

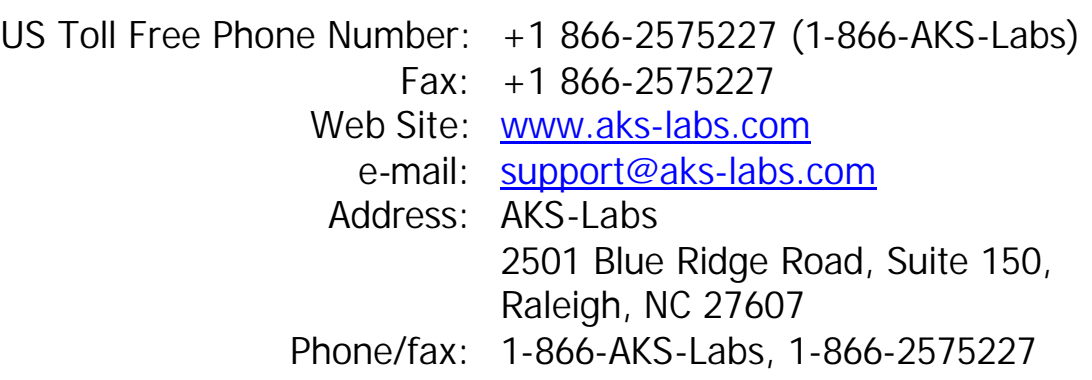

Judges, Notaries, Prosecutors, Court clerks, Lawyers, Bailiffs all are legal professionals.

Compare Suite is designed to meet the challenges faced by legal professionals. It provides wide range means to compare and analyze office documents.

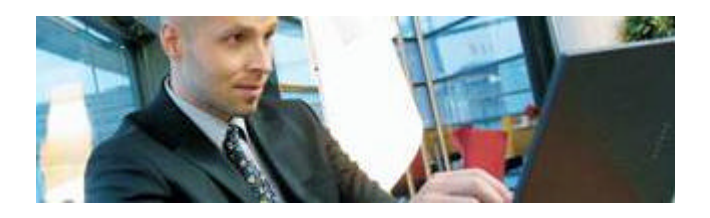

AKS-Labs 2501 Blue Ridge Road, Suite 150, Raleigh, NC 27607 Phone/fax: 1-866-AKS-Labs, 1-866-2575227 www.aks-labs.com www.comparesuite.com

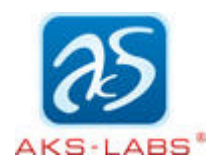

# **Comparison of legal docum[ents](http://www.aks-labs.com)**

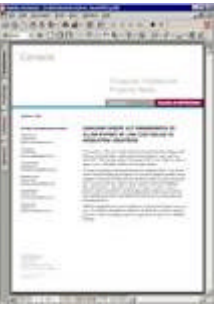

- Compare and review legal documents.
- **Perform changes analysis for legal documents written** with Microsoft Word.
- **Compare Adobe Acrobat (.pdf)formatted documents** standard for electronic filing of case documents

Compare Suite is designed to meet the challenges faced by office workers in law firms. As it provides you with effective mean to compare office formatted documents

#### **Compare and review legal documents.**

Lawyers, law clerks, and legal assistants who edit, format or create legal documents need to analyze documents in some way.

Compare Suite is designed to meet the challenges faced by office workers in law firms. As it provides you with effective mean to compare office formatted documents:

- MS Word (.doc) legal documents;
- $MS$  Excel (.xls) legal files;
- Adobe Acrobat (.pdf), court electronic filing requirements format;
- $Web-Pages$  (.htm);
- $\blacksquare$  XML court systems files;

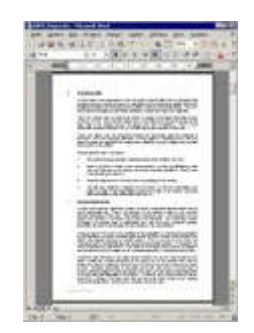

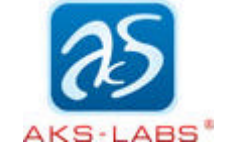

You should use Compare Suite if:

- $\blacksquare$  You often get documents [from other law](http://www.aks-labs.com) firms;
- You have many people reviewing the same document, and it is necessary find document changes and updates.

## **Comparing legal documents**

During a business day, attorneys receive many documents from sources outside their office. Some come from courthouse, some come from opposing counsel, and some come from governmental agencies.

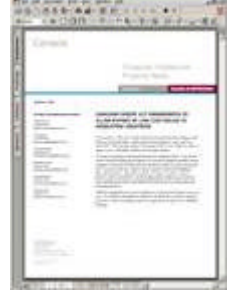

Compare Suite allows you to analyze those documents:

- Compare legal documents to find out what changes were made;
- Compare ANY to ANY document, for example MS Word document to Adobe Acrobat.

## **Compare freely formatted legal documents**

Different courts have different requirements, or preferences, for document margins. Frequently, they do not want all the pages treated the same way. For example, they usually want a larger top margin on the first page to allow space to stamp the document without obscuring the printed text.

With Compare Suite you can compare any file as a simple text. It means that comparison doesn't depend on document fomentation.

## **Comparing XML file format suggested for court systems**

In order to ensure that that all documents will be accessible by all court systems, an effort is underway to adopt a standard format for those documents. That standard is called Extensible Markup Language (XML). Compare Suite can compare .xml files as well as compare .xml files with .doc or .pdf.

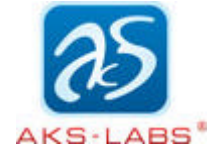

# **Perform analysis for legal d[ocuments wr](http://www.aks-labs.com)itten with Microsoft Word**

## **Why you need comparison for MS Word .doc files**

Lawyers, law clerks, and legal assistants who edit, format or create legal documents need to analyze .doc documents in some way.

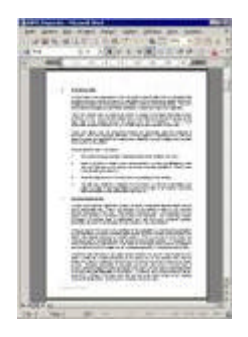

Compare Suite is designed to meet the challenges faced by office workers in law firms. As it provides you with effective mean to learn:

- What changes were made in MS Word .doc file. If new words or lines were added, deleted, modified;
- **You can blackline, track and review changes.**

You should use Compare Suite if:

- You often get documents from other law firms;
- You have many people reviewing the same document, and it is necessary find document changes and updates.

#### **Who should use Compare Suite**

So who should use Compare Suite? - Those who prepares or revises legal documents.

Using Compare Suite will make working with documents much easier for:

- **EXECT** Legal Administrators who use Microsoft Word.
- **E** Lawyers who edit, review Microsoft Word documents.
- **Legal Clerks who edit, review long legal documents in Microsoft** Word.

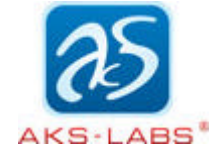

# **Compare Adobe Acrobat (.p[df\) formatte](http://www.aks-labs.com)d documents - standard for electronic filing of case documents**

#### **Why legal professionals use PDF?**

"Working in an industry where paper is in no short supply, legal professionals need technology that helps them exchange, review, and manage mountains of documents more quickly and efficiently".

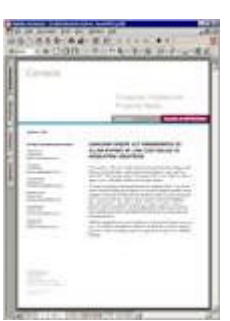

PDF Format Benefits:

- Share and distribute documents of all types and sizes that look exactly as intended to clients and outside counsel across a broad range of hardware and software, reliably.
- Secure documents to prevent unauthorized changes and restrict access to printing or repurposing of content.
- **EXEC** Accelerate contract and other legal document reviews using advanced electronic commenting tools without altering the original.
- **EXEC** Locate information quickly and easily, highlight important points, and easily track and manage feedback from reviewers.
- **EXECOMPLA** Court electronic filing requirements by compiling exhibits, points, and more in one compact Adobe PDF file.

Read more on adobe.com legal solutions section.

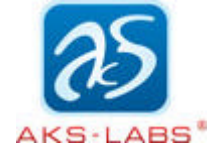

# **Why should legal profession[als compare](http://www.aks-labs.com) PDF documents?**

During a business day, attorneys receive many documents from sources outside their office. Some come from courthouse, some come from opposing counsel, and some come from governmental agencies. Most of these documents are in Adobe Acrobat format (.pdf file).

Compare Suite allows you to analyze those documents:

- Compare legal documents in PDF format to find out what changes were made;
- Compare PDF with any other legal document you have, for example MS Word document.

Compare Suite for legal professionals allows to:

- Compare and analyze court documents;
- **Compare and analyze opposing counsel's documents.**

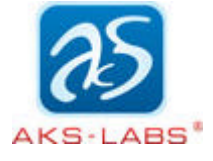

# **Monitoring legal information**

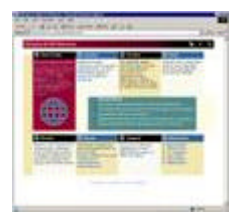

#### **Why monitor compet[itor's web-sit](http://www.aks-labs.com)e?**

Your competitor's web site can tell you a lot. More important, changes in the site can tell you how your competitor is doing, what are competitor's changes in marketing strategy, pricing strategy or development process.

#### **What information can legal profession monitor?**

As legal professional you may need to monitor all information from involved persons:

- $\blacksquare$  A client;
- Opposing counsel;
- Arbitrator;
- **Judge.**

## **Monitoring options**

There are two typical ways how you can monitor other's activity.

You can:

- 1. Monitor web-site or other web-related data. Learn more how to Monitor competitor's web-site.
- 2. Monitor legal document's changes. Learn how to monitor Adobe Acrobat .pdf files or MS Word .doc files.

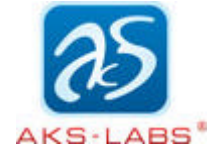

# **Share your knowledge usin[g comparativ](http://www.aks-labs.com)e report. Co-ordinate legal document editing**

#### **Comparative Report**

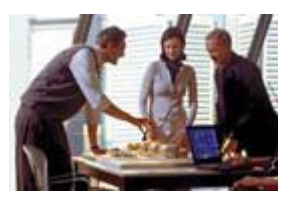

People who may be together working on a case must share information about this case and changes that may affect their work.

Once you or any legal professional in your law firm compared and analyzed legal document, comparative report can be generated.

Compare Suite allows you to:

- ß Generate comparative report, which has information about all changes and modifications that were made in document;
- $\blacksquare$  Make some notes in comparative report;
- Send comparative report or it's part by e-mail to your co-worker.

**Improve the way to work together with legal documents:**

- Compare Suite allows dramatically improve the way your attorneys, staff, and clients work together on legal documents.
- With Compare Suite you can easily collaborate on documents, review and incorporate changes from many people.